# **Задание на верстку u22613**

Номер задания: u22613 Название задания: email Дата последнего обновления: {update\_datetime}

# **Описание**

добавить иконку почты над чатом:

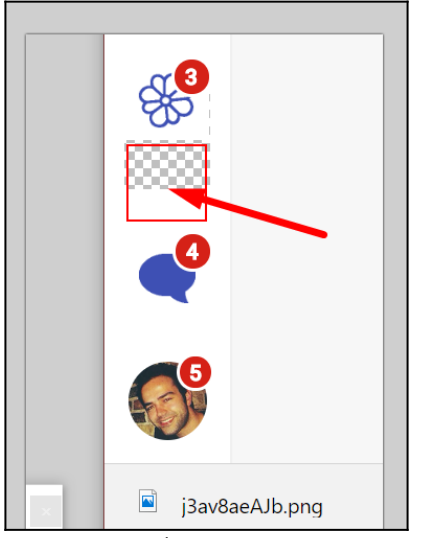

на иконке будет значок количества писем

## далее сверстать страницу почтового клиента

## вот основа интерфейса

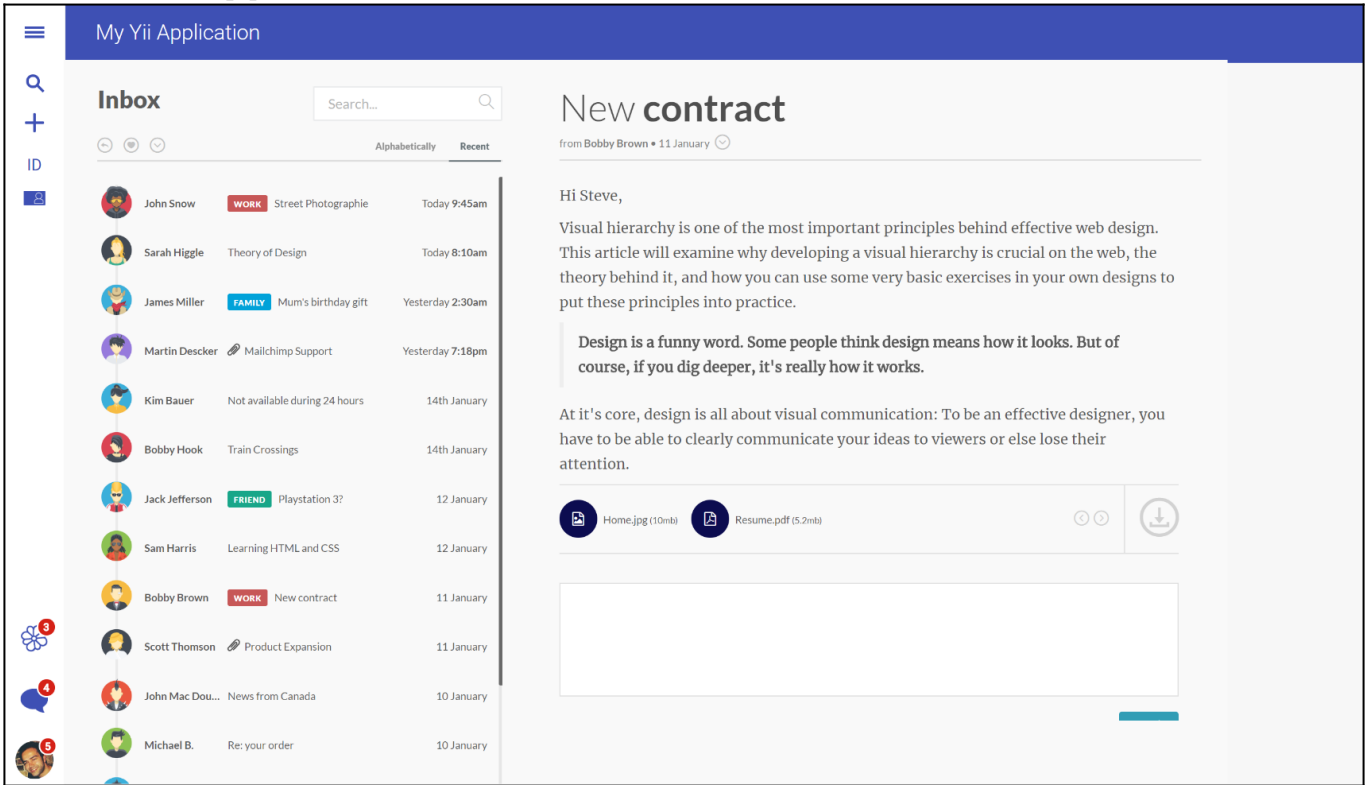

#### в списке писем вариант расположения элементов:

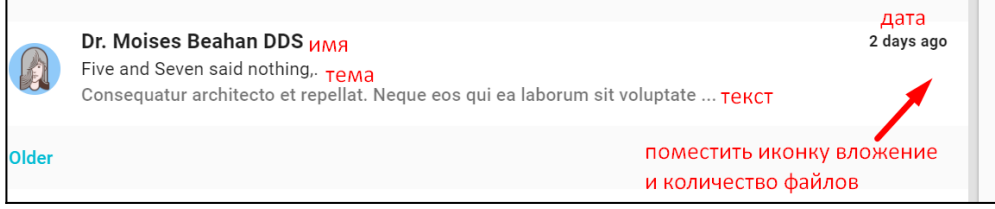

#### в итоге получится так:

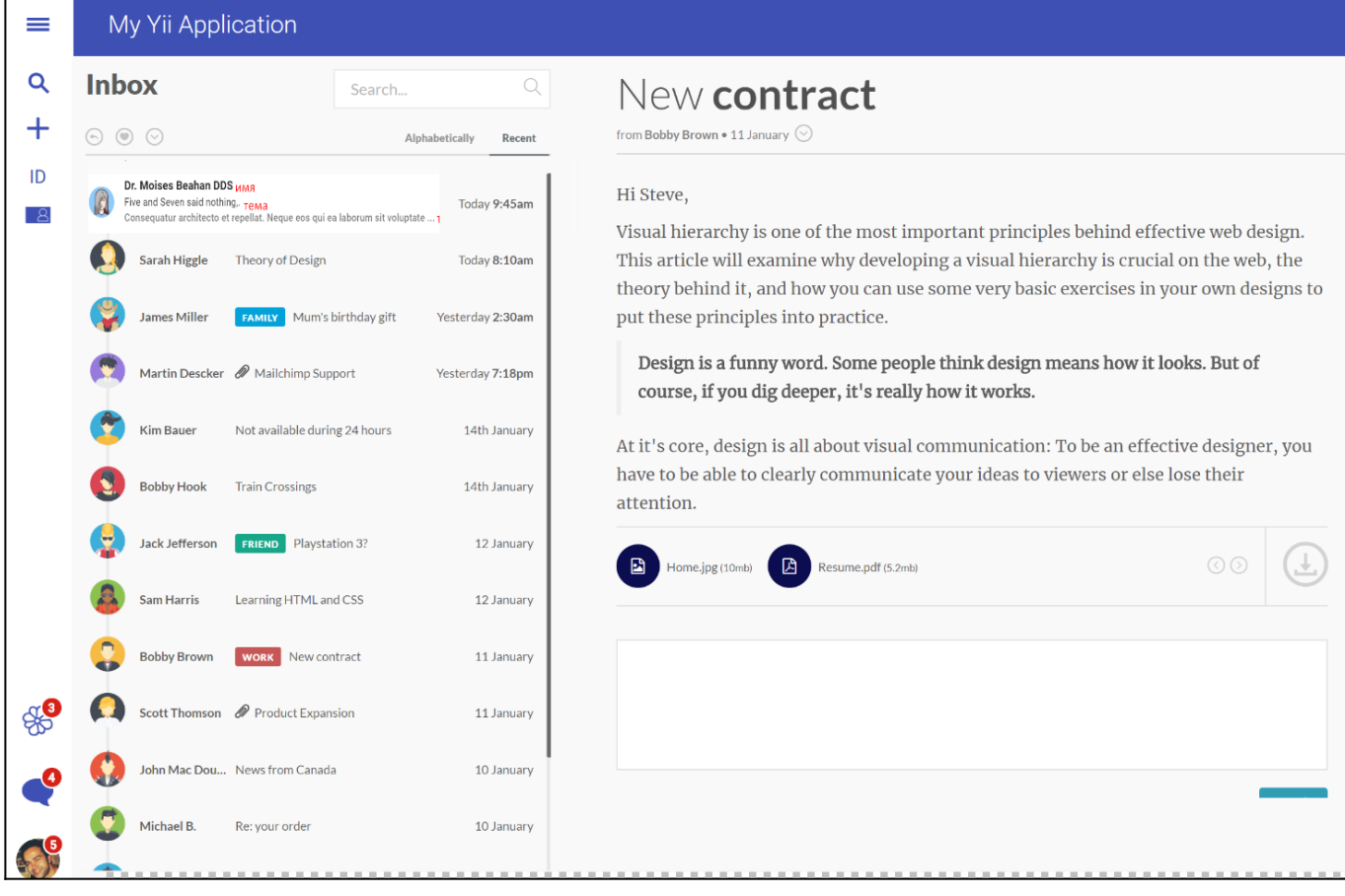